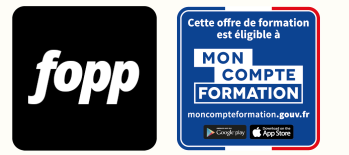

# **Excel & Tableaux de bord**

- » 8 heures
- » Parcours individuel
- » Entièrement à distance (e-learning)

## Réf. : #216 **990 € TTC**

## **OBJECTIF DE LA FORMATION**

À l'issue de cette formation, le stagiaire sera capable de construire des tableaux de bord avec les KPI essentiels de l'entreprise et ainsi en faire un outil d'aide à la décision performant.

## **OBJECTIFS PÉDAGOGIQUES**

- Utiliser les fonctionnalités les plus simples (C1)
- Saisir les formules simples (C2)
- Utiliser les graphiques (C3)
- Trier et filtrer les données (C4)
- Modifier un classeur et l'environnement (C5)
- Intégrer les fonctions arithmétiques et les fonctions logiques (C6)

- Choisir et implémenter un style (C7)
- Créer un graphique simple (C8)
- Créer des formules longues (C10)
- Créer et mettre en forme un tableau de données (C11)
- Rechercher des données en utilisant différents types de filtres (C12)
- Recourir à la bibliothèque des fonctions avancées (C15)
- Utiliser les fonctions sur les bases de données (C16)
- Gérer et mettre en forme les différents objets graphiques (C18)
- Gérer des tableaux et des bases de données étendues (C19)
- Générer un tableau croisé dynamique à partir d'une base de données (C20)

Ces objectifs pédagogiques sont conformes aux objectifs fixés par la certification **TOSA Excel**. [Voir la grille des](https://docs.google.com/document/d/1aijV5UexhvoVutotEC8HZOU0afMYnfY5I4hHKcAwQvM/edit?usp=sharing) [objectifs](https://docs.google.com/document/d/1aijV5UexhvoVutotEC8HZOU0afMYnfY5I4hHKcAwQvM/edit?usp=sharing)

## **POINTS FORTS**

Formation 100% en e-learning, supports de cours téléchargeables avec exercices à reproduire.

## **PUBLIC**

Entrepreneur, chef d'entreprise, salarié, demandeur d'emploi

## **PRÉREQUIS**

Disposer d'un ordinateur équipé du logiciel Microsoft Excel. Pas de version minimum requise (toutes les versions existantes sont suffisantes).

## **TYPE DE PARCOURS**

Parcours individuel

## **DURÉE DE LA FORMATION ET MODALITÉS D'ORGANISATION**

8 heures 80 capsules vidéo

**Attention, dans le cadre du CPF, le délai maximum pour terminer la formation est de 8 semaines.**

## **LIEU DE LA FORMATION**

Entièrement à distance (e-learning)

## **CONTENU**

Une Méthode pas à pas pour construire des tableaux de bord impactants qui captiveront votre audience.

- Les bases d'un tableau de bord
- Les principes de design
- Les différentes sources de données
- Quel type de graphique utiliser selon mon objectif ?
- Boîte à outils
- Cas pratique N°1 : Tableau de bord RH
- Cas pratique N°2 : Tableau de bord commerce
- Autres fonctionnalités

## **PROGRAMME DÉTAILLÉ**

MODULE 1 : Bienvenue

- Chapitre 1 : Bienvenue
- Chapitre 2 : Méthodologie & conseils

#### - Chapitre 3 : Présentation de l'interface en ligne

MODULE 2 : Les bases d'un tableau de bord

- Chapitre 1 : Qu'est-ce qu'un tableau de bord ?
- Chapitre 2 : Qu'est-ce qu'un indicateur de performance ?
- Chapitre 3 : Se poser les bonnes questions
- MODULE 3 : Les principes de design
- Chapitre 1 : Qu'est-ce que la datavisualisation ?
- Chapitre 2 : « Croquez » votre Dashboard
- Chapitre 3 : Faites simple !
- Chapitre 4 : comment associer les couleurs ?
- Chapitre 5 : 2 outils secrets pour personnaliser ta palette de couleurs
- Chapitre 6 : Forcez les contrastes

MODULE 4 : Les sources de données

- Chapitre 1 : D'où viennent vos données ?
- Chapitre 2 : Trouver des bases de données gratuites
- MODULE 5 : Quel type de graphique utiliser et quand ?
- Chapitre 1 : Introduction
- Chapitre 2 : Évolution et répartition
- Chapitre 3 : Les corrélations
- Chapitre 4 : Les répartitions
- Chapitre 5 : Les comparaisons
- Chapitre 6 : Les graphiques combinés
- Chapitre 7 : Les cartes géographiques
- MODULE 6 : Boîte à outils
- Chapitre 1 : Introduction
- Chapitre 2 : Fonctions DATE
- Chapitre 3 : Fonctions JOUR
- Chapitre 4 : Fonctions MOIS
- Chapitre 5 : Fonctions JOUR.OUVRES
- Chapitre 6 : Fonction DATEDIF
- Chapitre 7 : Fonctions GAUCHE & DROITE
- Chapitre 8 : Fonction STXT
- Chapitre 9 : Fonctions MAJUSCULE & MINUSCULE & NOMPROPRE
- Chapitre 10 : Fonction CONCATENER
- Chapitre 11 : Fonction JOINDRE.TEXTE
- Chapitre 12 : Fonctions MIN & MAX
- Chapitre 13 : Fonction SI
- Chapitre 14 : Fonction SI.IMBRIQUE
- Chapitre 15 : Fonction ET & OU
- Chapitre 16 : Imbriquer les fonctions SI ET OU
- Chapitre 17 : Fonction RECHERCHEV
- Chapitre 18 : RECHERCHEX

#### MODULE 7 : CAS PRATIQUE N°1 – Tableau ressources humaines

- Chapitre 1 : Introduction
- Chapitre 2 : Nettoyer ses données
- Chapitre 3 : Retraiter ses données
- Chapitre 4 : Construire la carcasse du tableau
- Chapitre 5 : ONGLET GENERAL Insérer les KPI principaux
- Chapitre 6 : ONGLET GENERAL Répartition par genre
- Chapitre 7 : ONGLET GENERAL Insérer les segments (filtres)
- Chapitre 8 : ONGLET GENERAL Autres KPI
- Chapitre 9 : ONGLET RÉMUNÉRATION Insérer les KPI principaux
- Chapitre 10 : ONGLET RÉMUNÉRATION Insérer les segments (filtres)
- Chapitre 11 : ONGLET RÉMUNÉRATION Top 3
- Chapitre 12 : ONGLET RÉMUNÉRATION Rémunération moyenne par tranche d'âge
- Chapitre 13 : ONGLET RÉMUNÉRATION Rémunération selon niveau d'étude
- Chapitre 14 : ONGLET ABSENTEISME Introduction
- Chapitre 15 : ONGLET ABSENTEISME Insérer les KPI principaux
- Chapitre 16 : ONGLET ABSENTEISME Insérer les segments (filtres)
- Chapitre 17 : ONGLET ABSENTEISME Absentéisme selon l'âge
- Chapitre 18 : ONGLET ABSENTEISME Absentéisme selon le statut
- Chapitre 19 : ONGLET ABSENTEISME Moyenne selon type de contrat
- Chapitre 20 : Faciliter la navigation à l'aide de lien hypertexte
- Chapitre 21 : Insérer un sommaire
- Chapitre 22 : Protéger son tableau avant diffusion
- Chapitre 23 : CAS PRATIQUE N°1 Conclusion

#### MODULE 8 : CAS PRATIQUE N°2 – Tableau commercial

- Chapitre 1 : Introduction
- Chapitre 2 : Récapitulatif des formules utilisées
- Chapitre 3 : Personnaliser sa palette de couleurs
- Chapitre 4 : Top 3 commerciaux
- Chapitre 5 : Top 3 clients
- Chapitre 6 : Chiffre d'affaires par mois
- Chapitre 7 : Répartition par produit (graphique en compartiment)
- Chapitre 8 : Insérer des segments et les personnaliser
- Chapitre 9 : Chiffre d'affaires pas région (carte géographique)
- Chapitre 10 : KPI principaux
- Chapitre 11 : Graphique en jauge
- Chapitre 12 : Insérer un lien hypertexte
- Chapitre 13 : CAS PRATIQUE N°2 Conclusion

#### MODULE 9 : AUTRES FONCTIONNALITÉS

- Chapitre 1 : Lier son tableau de bord avec PowerPoint
- Chapitre 2 : Insérer un segment chronologique
- Chapitre 3 : Insérer un graphique Feux tricolore
- Chapitre 4 : Image dans un graphique

#### MODULE 10 : Clap de fin

- Chapitre 1 : Le mot de la fin

## **MOYENS ET MÉTHODES PÉDAGOGIQUES**

Alternance de théorie et exercices pratiques.

## **MODALITÉS D'ÉVALUATION**

QCM à l'issue de chaque module (pour une durée totale de 20 minutes)

## **MOYENS TECHNIQUES**

Plateforme e-learning

## **ASSISTANCE TECHNIQUE ET PÉDAGOGIQUE**

Assistance technique par email (ludivine@mamzelle-excel.com). Réponse sous 48 heures du lundi au vendredi. Assistance pédagogique via un forum de discussion privé. Réponse sous 48 heures du lundi au vendredi.

## **TARIF**

990 € TTC

## **DATES**

Cette formation est disponible sans contrainte de dates

## **COMPTE PERSONNEL DE FORMATION (CPF)**

Cette formation est éligible au CPF. [Accéder à la fiche sur MonCompteFormation](https://cpf.fopp.fr/216)

## **CERTIFICATION PROFESSIONNELLE**

Cette formation permet de préparer la certification **TOSA Excel** enregistrée le 14/09/2020 sous le numéro RS5252 par ISOGRAD.

Dans le cadre d'un financement CPF ou Pôle Emploi, la présentation à l'examen de certification à l'issue de la formation est obligatoire (sans obligation de résultat).

L'examen se déroule en ligne (1 heure).

[Référentiel de la certification](https://www.francecompetences.fr/recherche/rs/5252/) 

## **DÉLAI D'ACCÈS**

Les inscriptions doivent être réalisées au moins 15 jours calendaires avant le début de la formation.

## **ACCESSIBILITÉ AUX PERSONNES EN SITUATION DE HANDICAP**

Les personnes en situation de handicap souhaitant suivre cette formation sont invitées à nous contacter directement, afin d'étudier ensemble les possibilités de suivre la formation.

## **PROFIL DE LA FORMATRICE**

#### **Nom de la formatrice** : Ludivine VAJOU

Ludivine évolue dans les fonctions de direction financière depuis près de 10 ans. Son obsession pour la productivité l'a poussée à se spécialiser sur Excel. Elle utilise le logiciel quotidiennement depuis plusieurs années. Traitement et nettoyage des données, fonctions de recherche, fonctions logiques, mise en forme conditionnelle et tableaux de bords sont son quotidien. Grâce à sa maîtrise du logiciel, elle est capable de faire parler les chiffres et ses tableaux de bords sont de vrais outils d'aide à la décision.

## **CONTACT**

Pour les questions concernant le programme, les modalités pédagogiques, les modalités d'organisation et les dates de sessions, veuillez prendre directement contact avec la formatrice, Ludivine VAJOU (ludivine@mamzelle-excel.com / +33679165790).

Pour toutes autres questions (financement, modalités d'inscription, certification, ...), contactez l'organisme de formation à contact@fopp.fr ou au +33187732982.

Fiche mise à jour le 08/05/2024